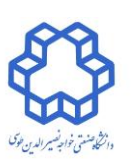

**بسمه تعالی**

**دانشکده برق**

**گروه کنترل**

**کنترل دیجیتال**

**مهلت تحویل : 49/7/32 ساعت 33**

تمرین سری اول

**مدرس : دکتر حمید خالوزاده**

بخش حل دستی

ا- تبدیل  $Z$  سیگنالهای زیر و ناحیه همگرایی (ROC) آنها را به دست آورید.

- (1-1)  $x_1[n] = \cos n\pi \text{ u}[-n+3]$
- $x_2[n] = (\frac{1}{3})$ (1-1)  $x_2[n] = (\frac{1}{3})^n u[n-2] + n2^n u[-n-1]$

$$
(\mathbf{1}-\mathbf{r}) \quad X_3(s) = \frac{s^2 + s + 5}{s^3 + s^2 + 4s + 4}
$$

-2 در سیستم LTI شکل زیر ناحیه همگرایی که به ازای آن تابع تبدیل حلقه بسته پایدار می شود را محاسبه کنید.

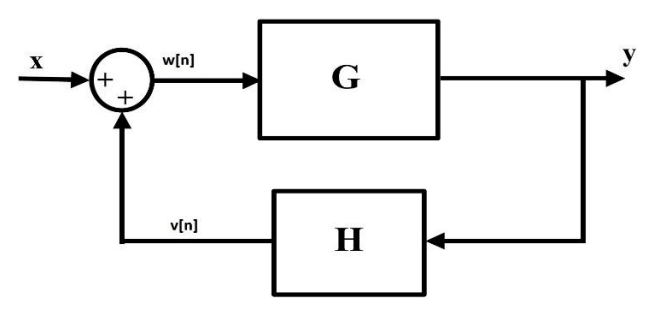

 $y[n] = y[n-1] + \frac{20}{3} w[n]$  $v[n] = 2v[n-1] - y[n-1]$ 

3 – یک سیستم زمان گسسته علی LTI دارای یک صفر و یک قطب است و پاسخ ضربه آن در شرایط زیر صدق میکند.

h[0]=1,  $\Sigma^+$  $\sum_{\infty}^{\infty} h[n] = 4$ ,  $\sum_{-\infty}^{+\infty} (-1)^n$ −  ${}^{\infty}_{\infty}(-1)^n h[n] = 0$ محل صفر و قطب آن را تعیین کنید. 4 – معادله تفاضلی یک سیستم  $LT$ ا به صورت زیر است : $\mathsf F$ 

$$
y[n-1] + \frac{1}{2}y[n-2] = x[n]
$$

الف ) پاسخ این سیستم را به ورودی پله به دست آورید.  
ب ) با استفاده از قضیه مقدار نهایی 
$$
\lim_{n\to\infty} y[n]
$$
 را به دست آورید.  
ج ) با محاسبه 
$$
y[n]
$$
 مقدار 
$$
\lim_{n\to\infty} y[n]
$$
هحاسبه 
$$
\sum_{n\to\infty} y[n]
$$
ه

بخش شبیه سازی

1 - تبدیل Z سیگنالهای سوال 1 بخش حل دستی را به کمک متلب به دست آورید. -2 سیستم زیر را در نظر بگیرید :

 $X_3$  (s) =  $\frac{5s+6}{s^3+4s^2+6s+5}$ الف ( با استفاده از متلب به ازای زمانهای نمونه برداری مختلف ، پاسخ به ورودی پله را مشاهده و رسم کنید. )حداقل 5 زمان نمونه برداری را به گونه ای انتخاب کنید که حالتهای مختلف مشاهده و اثر نمونه برداری بر خروجی مشخص شود.( ب ( معیاری مناسب برای نمونه برداری معرفی کرده و پاسخ پله آن را رسم کنید.

دلیل انتخاب روش خود را بیان کنید.

-3 با استفاده از نرم افزار متلب برنامهای بنویسید که یک سیگنال آنالوگ دلخواه، دامنه سیگنال ، فرکانس نمونه برداری و تعداد بیتهای خروجی را دریافت کند و خروجی، سیگنال نمونه برداری شده همراه با کوانتیزه کردن آن باشد. صحت برنامه را با استفاده از یک سیگنال دلخواه ، زمانه برداری معقول و تعداد بیتهای خروجی 11 بررسی کنید. خطای ناشی از کوانتیزه کردن را نیز رسم نمایید.

## **در حل تمرینها به موارد زیر توجه شود:**

- **به حلهای مشابه )شامل گزارشها و فایلهای شبیهسازی( نمرهای تعلق نخواهد گرفت.**
	- **به کدهای بدون گزارش 01درصد کل نمرهی تمرین تعلق خواهد گرفت.**
- **توضیحات مربوط به شبیه سازی و همچنین حل تحلیلی تمرینها را به صورت** *PDF* **کنید)در صورت حل دستنویس آن را اسکن کنید و به فرمت PDF تبدیل کنید( سپس فایل PDF و file-m های شبیه سازی را در قالب یک فایل zip با نام و شماره دانشجویی خودتان به آدرس درس ، ایمیل بزنید.**

**[Dig.kntu@gmail.com](mailto:Dig.kntu@gmail.com)**

**موفق باشید**